### Лекция 7

#### Электронная почта, базы данных

### Электронная почта

Появление электронной почты можно отнести к 1965 году, когда сотрудники Массачусетского технологического института (MIT) Ноэль Моррис и Том Ван Влек написали программу MAIL для операционной системы CTSS (Compatible Time-Sharing System), установленную на компьютере IBM 7090/7094.

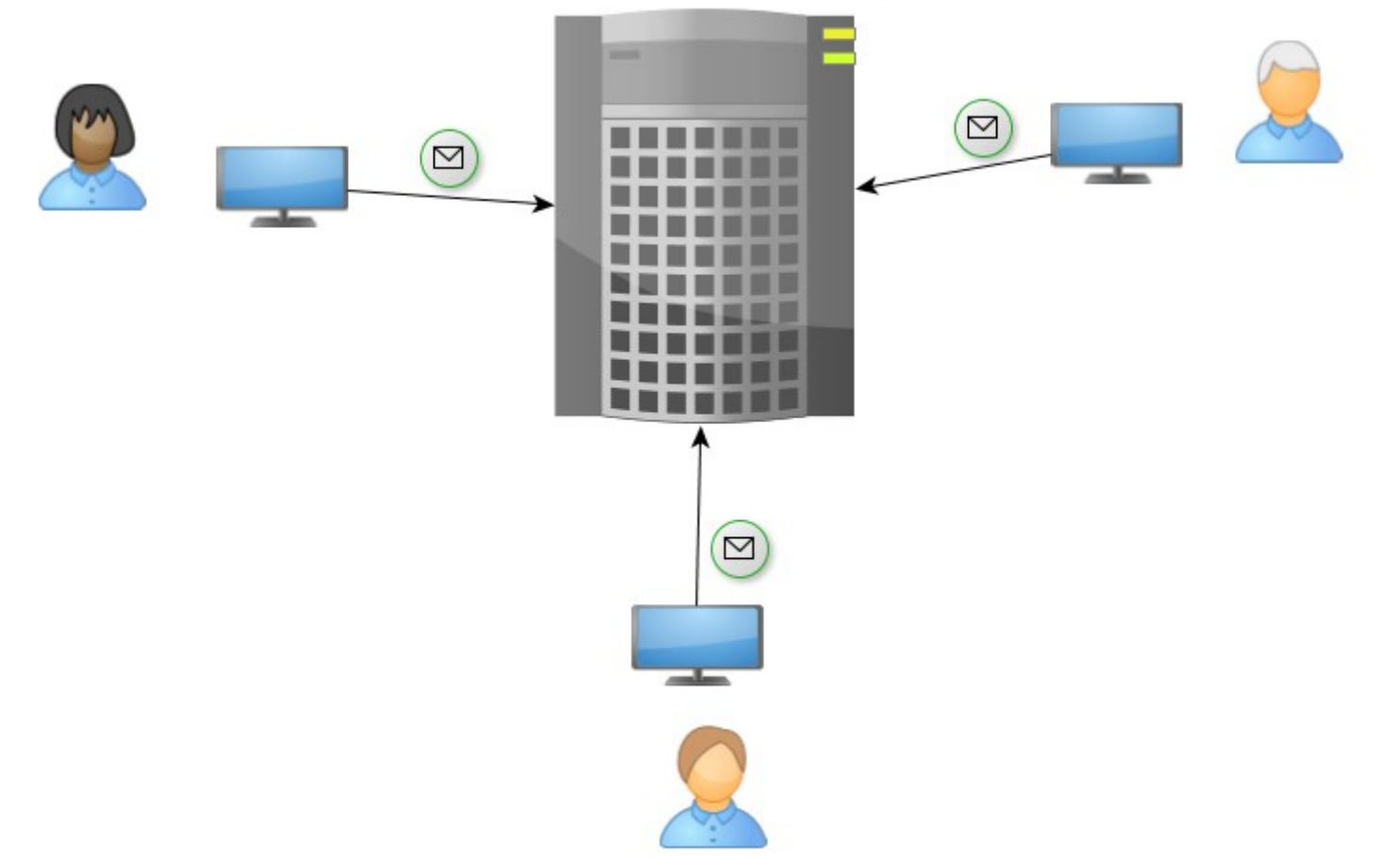

#### Организация почты на мэйнфреймах

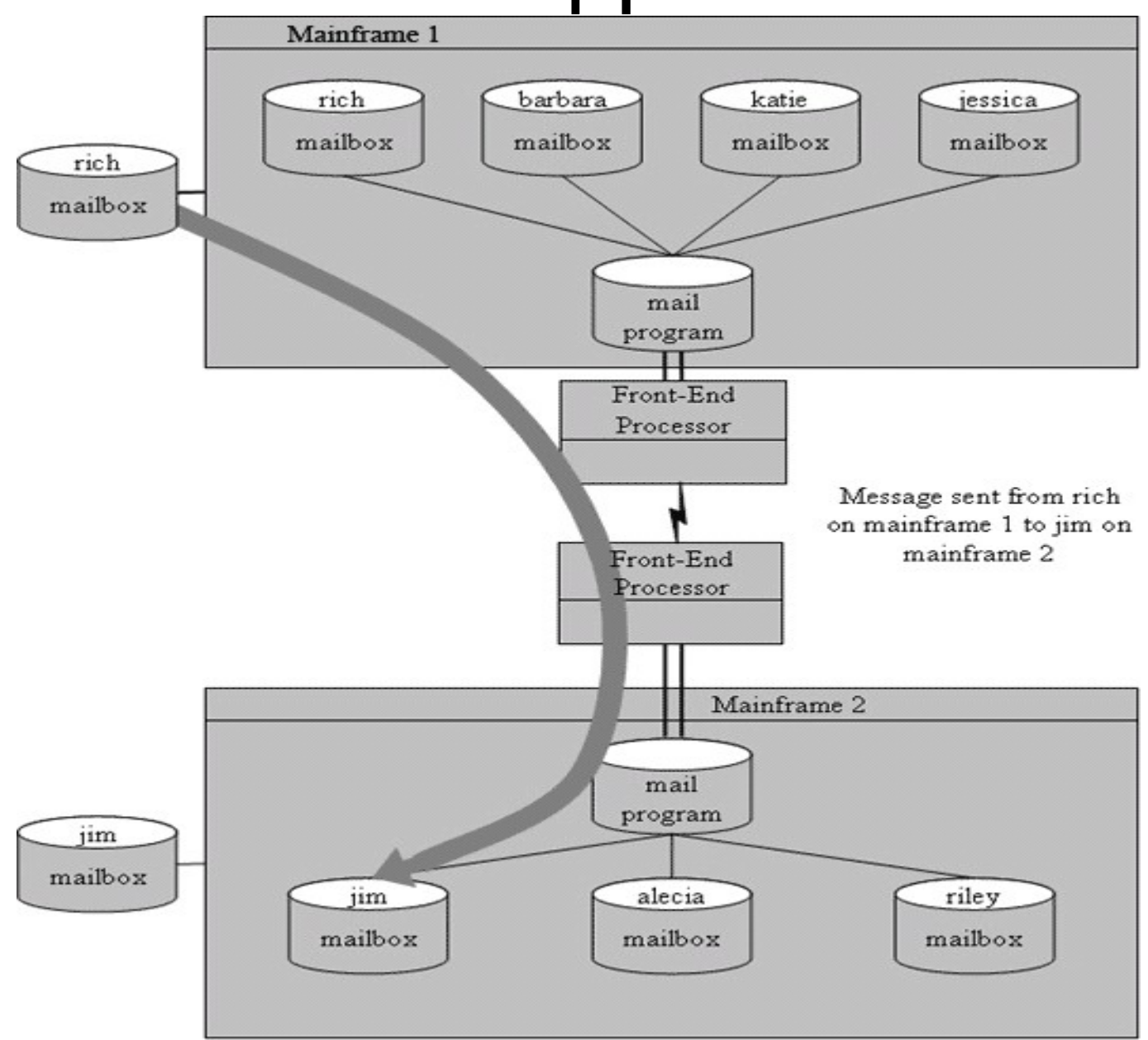

### Электронная почта

Шаги становления:

1. Отправка сообщения пользователю локального сервера / компьютера.

2. Отправка сообщения пользователю «соседнего» компьютера.

3. Отправка сообщения на «соседний» компьютер через ряд промежуточных узлов.

### Usenet

Юзнет (англ. Usenet сокр. от User Network) — компьютерная сеть, используемая для общения и публикации файлов. Usenet состоит из новостных групп, в которые пользователи могут посылать сообщения. Сообщения хранятся на серверах, которые обмениваются ими друг с другом. Usenet оказал большое влияние на развитие современной Веб-культуры, дав начало таким широко известным понятиям, как ники, смайлы, подпись, модераторы, троллинг, флуд, флейм, бан, FAQ и спам.

## UUCP

Network Working Group — Unix-to-Unix Copy — Mark. R. Horton Request for Comments: 976 and the comments of the search of the Bell Laboratories

February 1986 появились реализации записание протокола протокола протокола протокола под другие протокола протокола под друг<br>В получительность протокола под другие протокола под другие протокола протокола под другие протокола протокола

#### UUCP Mail Interchange Format Standard

Status of This Memo

In response to the need for maintenance of current information about the status and progress of various projects in the ARPA-Internet community, this RFC is issued for the benefit of community members. The information contained in this document is accurate as of the date of publication, but is subject to change. Subsequent RFCs will reflect such changes.

## UUCP

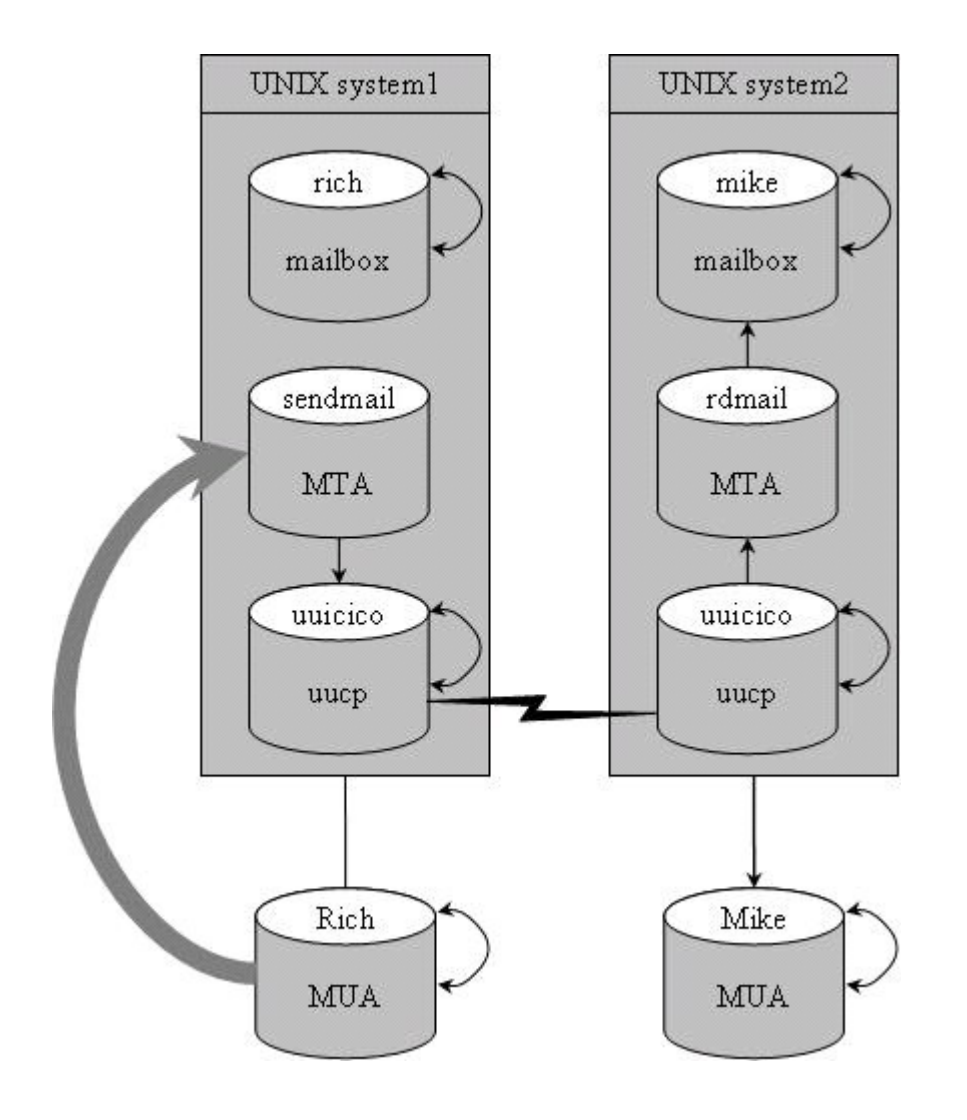

## UUCP

Адрес мог записываться в виде **foo!joe** (пользователь **joe** на компьютере **foo**)

В случае использования UUCP-адрес пользователя включал в себя маршрут до пользователя через несколько промежуточных машин (например, **gate1!gate2!foo!joe** письмо для **joe** через машину **gate1, gate2** на машину **foo**). Недостатком такой адресации было то, что отправителю (или администратору машины, на которой работал отправитель) необходимо было знать точный путь до машины адресата.

# Системы электронной почты

- 1. SMTP (в Интернет)
- 2. Netmail (в FIDOnet)
- 3. UUCP (в Usenet)
- 4. Системы мгновенного обмена сообщениями
	- ICQ
	- MSN Messanger
	- Jabber (XMPP)
	- Google Talk
	- ...

## Почтовый адрес

#### <имя пользователя/алиаса>@<имя сервера>

Алиас — альтернативное наименование локального пользователя, либо списка пользователей.

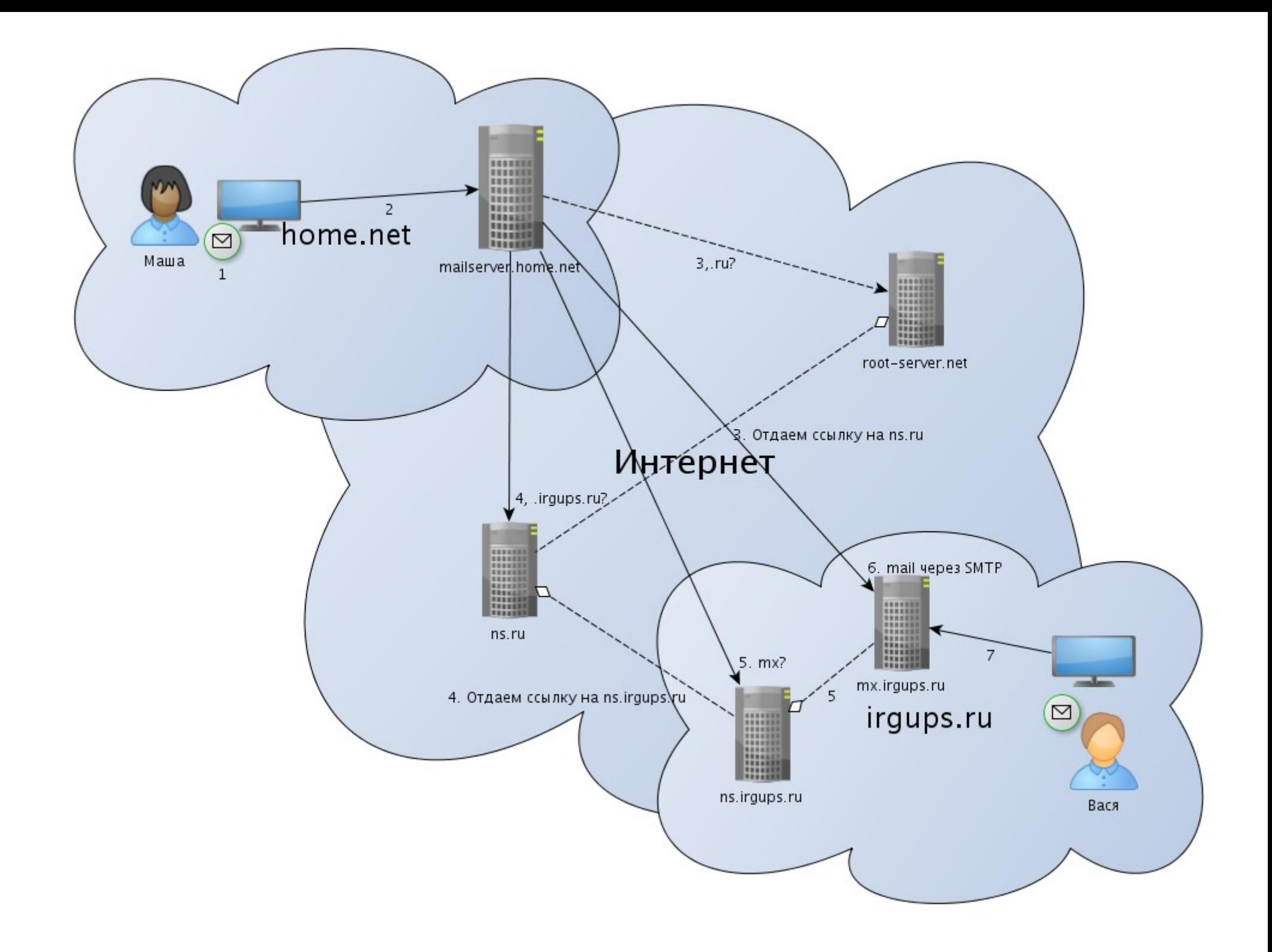

### Используемые протоколы

1. TCP/IP — для адресации в сети Интернет и передачи данных по сети.

2. DNS — для сопоставления DNS-имени IP-адресу, получения информации о других сетях, получение имени почтового сервера.

3. SMTP — протокол отправки почтовых сообщения **(Simple Mail Transfer Protocol)**

4. Получение почты: POP3/IMAP/MAPI/веб-интерфейс.

# SMTP

Протокол SMTP был разработан для работы в различных сетях для транспортировки электронной почты. Однако одной из наиболее широко используемых стала сеть Internet, с установкой соединения TCP/IP через порт 25. «Защищенность»

Основные команды протокола SMTP

- HELO Открывает приглашение от клиента
- MAIL Определяет отправителя сообщения
- RCPT Определяет получателей сообщения
- DATA Определяет начало сообщения
- SEND Посылает сообщение на терминал
- SOML Send-or-Mail
- SAML Send-and-Mail
- RSET Сброс SMTP-соединения
- VRFY Проверяет имя пользователя системы
- EXPN Запрашивает список псевдонимов
- HELP Запрашивает список команд
- NOOP No operation Ничего не делать
- QUIT Остановить сеанс SMTP
- TURN Реверс ролей в SMTP (клиент становится сервером)

## **SMTP**

```
S: (ожидает соединения)
С: (Подключается к порту 25 сервера)
S:220 mail.company.tld ESMTP CommuniGate Pro 5.1.4i is glad to see you!
C: HELOS:250 domain name should be qualified
C:MAIL FROM: < someusername@somecompany.ru>
S:250 someusername@somecompany.ru sender accepted
C:RCPT TO: <user1@company.tld>
S:250 user1@company.tld ok
C:RCPT TO: <user2@company.tld>
S:550 user2@company.tld unknown user account
C: DATA
S:354 Enter mail, end with "." on a line by itself
C:from: someusername@somecompany.ru
                                                         //чтобы письмо
C:to: user1@company.tld
                                                         //не было добавлено
C: subject: tema
                                                         //в категорию спам
C:\prime\primeC: H1!C:.
S:250 769947 message accepted for delivery
C: 0UITS:221 mail.company.tld CommuniGate Pro SMTP closing connection
S: (закрывает соединение)
```
# Структура письма

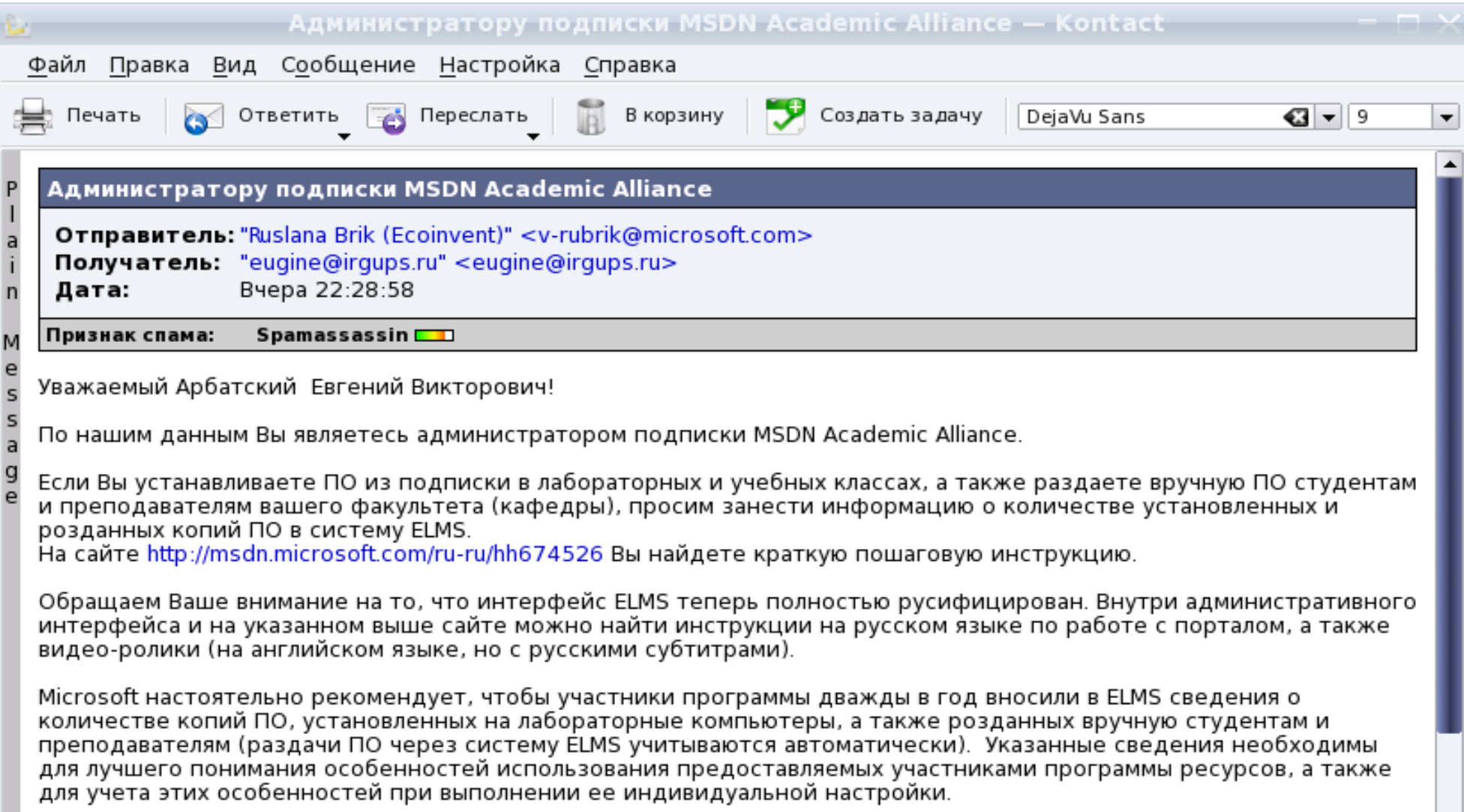

 $\overline{\phantom{a}}$ 

#### Received: from DB3EX 4H2B030 Card e. Co. nicrosoft Card 1618181416C b Mal

Server (TLS) id 8.2.176.0; Wed, 30 Nov 2011 05:29:09 -0800 Received: from DB3EX14MBXC307.europe.corp.microsoft.com ([169.254.7.107]) by DB3EX14HUBC301.europe.corp.microsoft.com ([10.166.18.1811) with mapi id 14.01.0339.002; Wed, 30 Nov 2011 13:28:58 +0000 From: "Ruslana Brik (Ecoinvent)" < v-rubrik@microsoft.com> To: "eugine@irgups.ru" <eugine@irgups.ru> Subject: =?koj8-r?B?4cTNvc7J09TSwdTP0tUq0M/E0MnTv8kgTVNETiBBY2FkZW1pYvBBbGxpYW5j?=  $= 2k$ oi8-r $2Q$ ?e $=$ Thread-Topic: =?koi8-r?B?4 cTNvc7I09TSwdTP0tUg0M/E0MnTv8kgTVNETiBBY2FkZW1pYvBBbGxpYW5i?=  $=$ ?koi8-r?O?e? $=$ Thread-Index: AcvvYOiYggogAi0vTwS0mpHrgTMoUA== Date: Wed. 30 Nov 2011 13:28:58 +0000 Message-ID: <92EBCB29002FAB48984403A8C512140F78B72717@DB3EX14MBXC307.europe.corp.microsoft.com > Accept-Language: ru-RU, en-US Content-Language: ru-RU X-MS-Has-Attach: X-MS-TNEF-Correlator: x-originating-ip: [10.166.18.102] Content-Type: multipart/alternative; boundary=" 000 92EBCB29002FAB48984403A8C512140F78B72717DB3EX14MBXC307e " MIME-Version: 1.0 X-OriginatorOrg: microsoft.com Status R X-Status: N X-KMail-EncryptionState: X-KMail-SignatureState: X-KMail-MDN-Sent:

Уважаемый Арбатский Евгений Викторович!

По нашим данным Вы являетесь администратором подписки MSDN Academic Alliance.

Если Вы устанавливаете ПО из подписки в лабораторных и учебных классах, а также раздаете вручную ПО студентам и преподавателям вашего факультета (кафедры), просим занести информацию о количестве установленных и розданных копий ПО в систему ELMS.

Ha сайте http://msdn.microsoft.com/ru-ru/hh674526 Вы найдете краткую пошаговую инструкцию.

Обращаем Ваше внимание на то, что интерфейс ELMS теперь полностью русифицирован. Внутри административногф интерфейса и на указанном выше сайте можно найти инструкции на русском языке по работе с порталом, а также видео-ролики (на английском языке, но с русскими субтитрами).

Microsoft настоятельно рекомендует, чтобы участники программы дважды в год вносили в ELMS сведения о количестве копий ПО, установленных на лабораторные компьютеры, а также розданных вручную студентам и преподавателям (раздачи ПО через систему ELMS учитываются автоматически). Указанные сведения необходимы для лучшего понимания особенностей использования предоставляемых участниками программы ресурсов, а также для учета этих особенностей при выполнении ее индивидуальной настройки.

# Структура письма

1. **Заголовки SMTP-протокола**, полученные сервером. Эти заголовки могут включаться, а могут и не включаться в тело письма в дальнейшем, так что возможна ситуация, когда сервер обладает большей информацией о письме, чем содержится в самом письме.

2. **Письмо** (в терминологии протокола SMTP — 'DATA'), которое, в свою очередь, состоит из следующих частей, разделённых пустой строкой:

• Заголовки письма, иногда называемых по аналогии с бумажной почтой конвертом (англ. envelope). В заголовке указывается служебная информация и пометки почтовых серверов и другая информация. С термином «конверт» есть некоторая путаница, потому что в зависимости от ситуации «конвертом» называют либо заголовок письма, либо информацию, которой располагает SMTP-сервер после получения письма.

● **Тело письма**. В теле письма находится, собственно, текст письма. Согласно стандарту, в теле письма могут находиться *только символы ASCII*. Поэтому при использовании национальных кодировок или различных форм представления информации (HTML, RTF, бинарные файлы) текст письма должен кодироваться по стандарту *MIME* и не может быть прочитан человеком без использования декодера или почтового клиента с таким декодером.

## Заголовки SMTP

имя отправляющего узла (не имя отправителя, а имя сервера или компьютера пользователя, который обратился к серверу) — параметр сообщения HELO/EHLO, обычно дополняющийся «объективной» информацией самим сервером (HELO может содержать произвольное имя, а IP отправителя подделать существенно сложнее).

• Поле MAIL FROM:, содержащее адрес отправителя. Адрес может быть произвольным (в том числе с несуществующих доменов, однако этот адрес может также проверяться при первичной проверке на спам).

• Поле RCPT TO: - наиболее важное поле для доставки почты, содержит электронный адрес получателя. Большинство почтовых систем в случае возможности проверяет, существует ли пользователь и может отказаться принимать почту, если пользователь, указанный в RCPT TO не существует.

#### Заголовки письма

Заголовок письма описывается стандартами RFC:

- RFC 2076 Common Internet Message Headers (общепринятые стандарты заголовков сообщений), включает в себя информацию из других RFC: RFC 822, RFC 1036, RFC 1123, RFC 1327, RFC 1496, RFC 1521, RFC 1766, RFC 1806, RFC 1864, RFC 1911).
- RFC 4021 Registration of Mail and MIME Header Fields (регистрация почты и поля заголовков MIME).

Заголовки обычно добавляются снизу вверх (то есть каждый раз, когда к сообщению нужно добавить заголовок, он дописывается первой строкой, перед всеми предыдущими).

#### Заголовки письма

**Return-Path** (RFC 821, RFC 1123) — обратный адрес. Может отличаться от MAIL FROM (то есть обратный адрес может быть указан отличным от адреса отправителя).

**Received** (RFC 822, RFC 1123) — строчка журналирования прохождения письма.

**From:** (RFC 822, RFC 1123, RFC 1036) — Имя и адрес отправителя (именно в этом заголовке появляется текстовое поле с именем отправителя). Может не совпадать с return-path и даже не совпадать с заголовком SMTP MAIL FROM:.

**Sender:** (RFC 822, RFC 1123) — Отправитель письма. Добавлено для возможности указать, что письмо от чьего-то имени (from) отправлено другой персоной (например, секретаршей от имени начальника). Некоторые почтовые клиенты показывают сообщение при наличии sender и from как «сообщение от 'sender' от имени 'from'». Sender является информационным заголовком (и также может отличаться от заголовка SMTP MAIL FROM).

#### Заголовки письма

**To:** (RFC 822, RFC 1123) — Имя и адрес получателя. Может содержаться несколько раз (если письмо адресовано нескольким получателям). Может не совпадать с полем SMTP RCPT TO.

**Reply-To:** (RFC 822, RFC 1036) — имя и адрес, куда следует адресовать ответы на это письмо. Если, например, письмо рассылается ботом, то в качестве Reply-To будет указан адрес персоны, готовой принять ответ на письмо.

**Subject:** (RFC 822, RFC 1036) — тема письма.

**Date:** (RFC 822, RFC 1123, RFC 1036) — дата написания письма.

**Content-Type:** (RFC 1049, RFC 1123, RFC 1521, RFC 1766) — тип содержимого письма. С помощью этого поля указывается тип (HTML, RTF, Plain text) содержимого письма и кодировка, в которой создано письмо (см ниже про кодировки).

#### Почтовые рассылки

Почтовая система позволяет организовать сложные системы, основанные на пересылке почты от одного ко многим абонентам, это:

Почтовые рассылки — письмо от одного адреса с одинаковым (или меняющимся по шаблону) содержимым, рассылаемое подписчикам рассылки. Технически может быть организовано как отправка множества писем (используется при шаблонных письмах) или как отправка письма с множеством получателей (в полях TO, CC, BCC). Для управления крупными почтовыми рассылками (более 10-50 абонентов) используются специализированные программы. Правильно организованная почтовая рассылка должна контролировать возврат писем (сообщения невозможности доставить письмо) с исключением недоступных адресатов из списка рассылки, позволять подписчикам отписываться от рассылок.

Группы переписки — специализированный тип почтовой рассылки, в которой письмо на адрес группы (обычный почтовый адрес, обработкой почты которого занимается специализированная программа) рассылается всем участникам группы. Является аналогом новостных конференций, эхоконференций. Правильно настроенная почтовая рассылка должна контролировать циклы (два робота рассылок, подписанные друг на друга способны создать бесконечный цикл пересылки писем), ограничивать список участников рассылки, имеющих право на помещение сообщения, выполнять прочие требования к почтовой рассылке.

### Протоколы получения почты

- 1. POP3
- 2. IMAP
- 3. Exchange (Microsoft / Open / ..)

### POP3

#### **Post Office Protocol Version 3** RFC 1939

В протоколе POP3 предусмотрено 3 состояния сеанса:

#### **Авторизация**

Клиент проходит процедуру Аутентификации.

#### **Транзакция**

 Клиент получает информацию о состоянии почтового ящика, принимает и удаляет почту.

#### **Обновление**

 Сервер удаляет выбранные письма и закрывает соединение.

## POP3

```
S: <Сервер ожидает входящих соединений на порту 110>
С: <подключается к серверу>
      +0K P0P3 server ready <1896.697170952@dbc.mtview.ca.us>
S:AP0P mrose c4c9334bac560ecc979e58001b3e22fb
C:S:+OK mrose's maildrop has 2 messages (320 octets)
C:STAT
S:+0K 2 320
C:LIST
S:+OK 2 messages (320 octets)
S:1 120
S:2 200
S:\mathbf{u} .
C:RFTR 1
S:+OK 120 octets
S:
      <сервер передает сообщение 1>
S:\mathbf{r}DELE<sub>1</sub>
C:S:+OK message 1 deleted
C:RETR<sub>2</sub>
S:+OK 200 octets
S:
      <сервер передает сообщение 2>
S:\simC:DELE<sub>2</sub>
S:+OK message 2 deleted
C:OUIT
S:
      +OK dewey POP3 server signing off (maildrop empty)
С: <закрывает соединение>
S:<продолждает ждать входящие соединения>
```
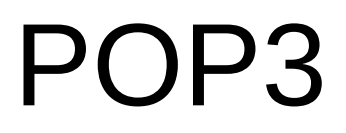

Особенности:

- 1. Соединение устанавливается только для получения почты.
- 2. Протокол POP требует, чтоб текущий клиент был

единственным подключенным к ящику.

- 3. Письма загружаются и находятся локально.
- 4. Письма на сервере можно удалить.

## IMAP

#### **Interim Mail Access Protocol** (Xerox, описания не осталось) **Interactive Mail Access Protocol** (RFC 1064, 1988) **Internet Mail Access Protocol Internet Message Access Protocol** (RFC 3501, 2003)

Протокол IMAP представляет собой альтернативу POP3. IMAP предоставляет пользователю обширные возможности для работы с почтовыми ящиками, находящимися на центральном сервере. Почтовая программа, использующая этот протокол, получает доступ к хранилищу корреспонденции на сервере так, как будто эта корреспонденция расположена на компьютере получателя.

## IMAP

Особенности:

1. Соединение не разрывается, пока пользовательский интерфейс активен, а сообщения загружаются только по требованию клиента.

2. IMAP позволяет одновременный доступ нескольких клиентов к ящику и предоставляет клиенту возможность отслеживать изменения, вносимые другими клиентами, подключенными одновременно с ним.

3. Клиент может отслеживать состояние сообщения (прочитано, отправлен ответ, удалено и т.д.); данные о флагах хранятся на сервере.

4. Клиенты IMAP4 могут создавать, переименовывать и удалять ящики и перемещать сообщения между ящиками.

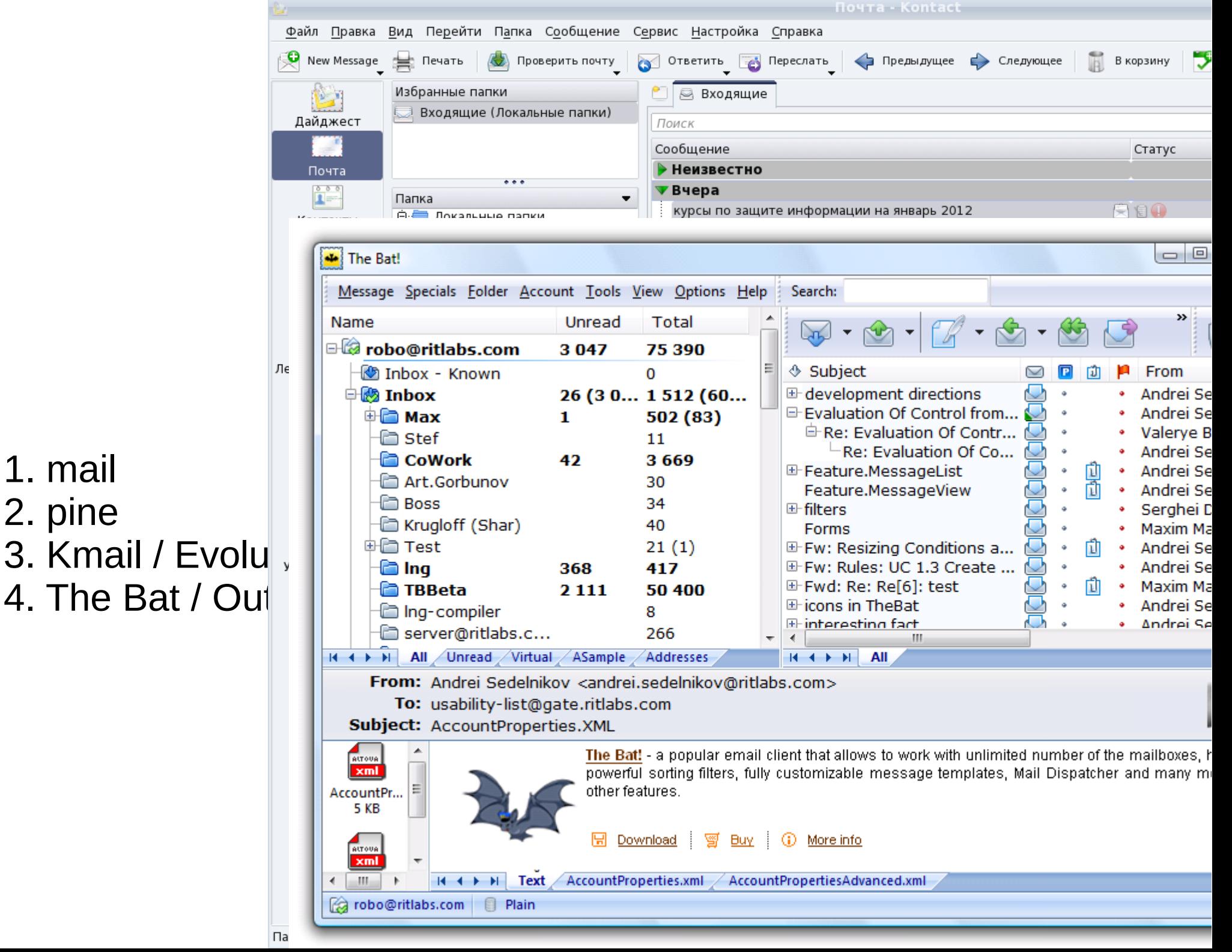

- 1. mail
- 2. pine
- 
- 4. The Bat / Out

#### Почтовые сервера

- Sendmail, postfix, ... (Unix/Linux)
- Exchange, ... (Windows)

## Мгновенный обмен сообщениями

IM - Instant messages

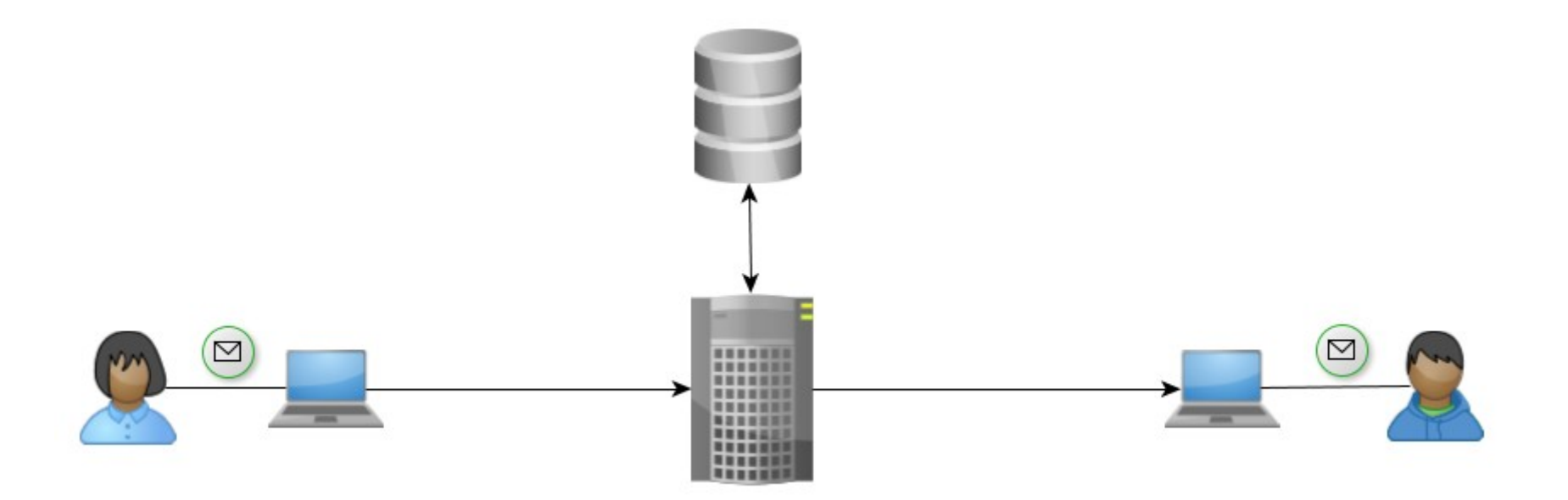

## IM

#### [Сравнение по протоколам и возможностям](file:///media/FLASH16/%D0%9F%D1%80%D0%B5%D0%BF%D0%BE%D0%B4%D0%B0%D0%B2%D0%B0%D0%BD%D0%B8%D0%B5/%D0%9E%D0%9E%D0%9F%20%D0%92%D0%9F%D0%9E%202011/%D0%98%D0%A1%20-%20%D0%A2%D0%B5%D1%85%D0%BD%D0%BE%D0%BB%D0%BE%D0%B3%D0%B8%D0%B8%20%D0%BE%D0%B1%D1%80%D0%B0%D0%B1%D0%BE%D1%82%D0%BA%D0%B8%20%D0%B8%D0%BD%D1%84%D0%BE%D1%80%D0%BC%D0%B0%D1%86%D0%B8%D0%B8/%D0%A1%D1%80%D0%B0%D0%B2%D0%BD%D0%B5%D0%BD%D0%B8%D0%B5_%D0%BC%D0%B5%D1%81%D1%81%D0%B5%D0%BD%D0%B4%D0%B6%D0%B5%D1%80%D0%BE%D0%B2.html)

## Спам

Спам (англ. spam) — массовая рассылка коммерческой, политической и иной рекламы или иного вида сообщений (информации) лицам, не выражавшим желания их получать.

В общепринятом значении термин «спам» в русском языке впервые стал употребляться применительно к рассылке электронных писем. Не запрошенные сообщения в системах мгновенного обмена сообщениями (например, ICQ) носят название SPIM (англ. Spam over IM).

Доля спама в мировом почтовом трафике составляет около 80 % (2011).

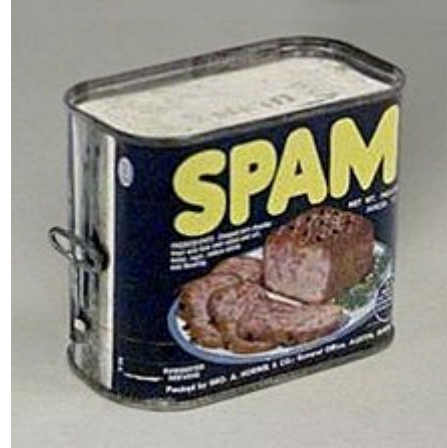

#### Защита от спама

- Превентивная защита
- Фильтрация (автоматическая, персональная)
- Черные списки
- Белые списки
- Серые списки

#### Защита от спама

Не следует публиковать свой адрес на общедоступных сайтах.

• Если по каким-то причинам адрес электронной почты приходится публиковать, его можно закодировать наподобие «u s e r (a) d o m a i n . n e t». Спамеры используют специальные программы для сканирования сайтов и сбора почтовых адресов, поэтому даже такая маскировка адреса может помочь. Следует помнить, однако, что в самых простых случаях «закодированный» адрес сможет распознать и программа. К тому же, это создает неудобства не только для спамеров, но и для обычных пользователей.

• Большинство публичных сайтов не публикует адреса электронной почты зарегистрированных пользователей, но даёт возможность отправить сообщение по нику. Реальный адрес подставляется сервером из профиля пользователя, и другим пользователям невидим.

- Адрес можно представить в виде картинки.
- На web-страницах адреса электронной почты можно кодировать при помощи JavaScript.

• Можно завести специальный ящик для регистрации в службах, не вызывающих доверия, и не использовать его для обычной работы. Существуют даже службы, выдающие одноразовые адреса электронной почты специально для того, чтобы указывать их в сомнительных случаях.

• Никогда не следует отвечать на спам или переходить по содержащимся в нём ссылкам, в том числе и по ссылкам, предназначенным якобы для отписки от рассылки. Такое действие подтвердит, что электронный адрес реально существует, активно используется, а его получатель читает спам, и приведёт к увеличению количества спама.

• Факт загрузки картинок, включенных в письмо, при прочтении, может использоваться для проверки активности почтового адреса. Поэтому рекомендуется при запросе почтового клиента о разрешении загрузки картинки запрещать действие, если вы не уверены в отправителе.

• Выбирая адрес электронной почты, следует, по возможности, остановиться на длинном и неудобном для угадывания имени.

Можно время от времени менять свой адрес, но это связано с очевидными трудностями: нужно сообщить новый адрес людям, от которых хотелось бы получать почту.

Компании часто не публикуют свой адрес, вместо этого используя CGI для связи с пользователями.

#### Защита от спама

• Автоматическая фильтрация: Программы автоматической фильтрации используют статистический анализ содержания письма для принятия решения, является ли оно спамом. На практике пользуются популярностью методы байесовской фильтрации спама. Для работы этих методов требуется предварительное «обучение» фильтров путем передачи ему рассортированных вручную писем для выявления статистических особенностей нормальных писем и спама. Метод очень хорошо работает при сортировке текстовых сообщений (в том числе HTML). После обучения на достаточно большой выборке удаётся отсечь до 95—97 % спама.

### Источники

#### 1. Википедия 2. http://www.intuit.ru/department/internet/sendmail/